[SNMP](https://zhiliao.h3c.com/questions/catesDis/208) **[赵杰](https://zhiliao.h3c.com/User/other/0)** 2012-07-30 发表

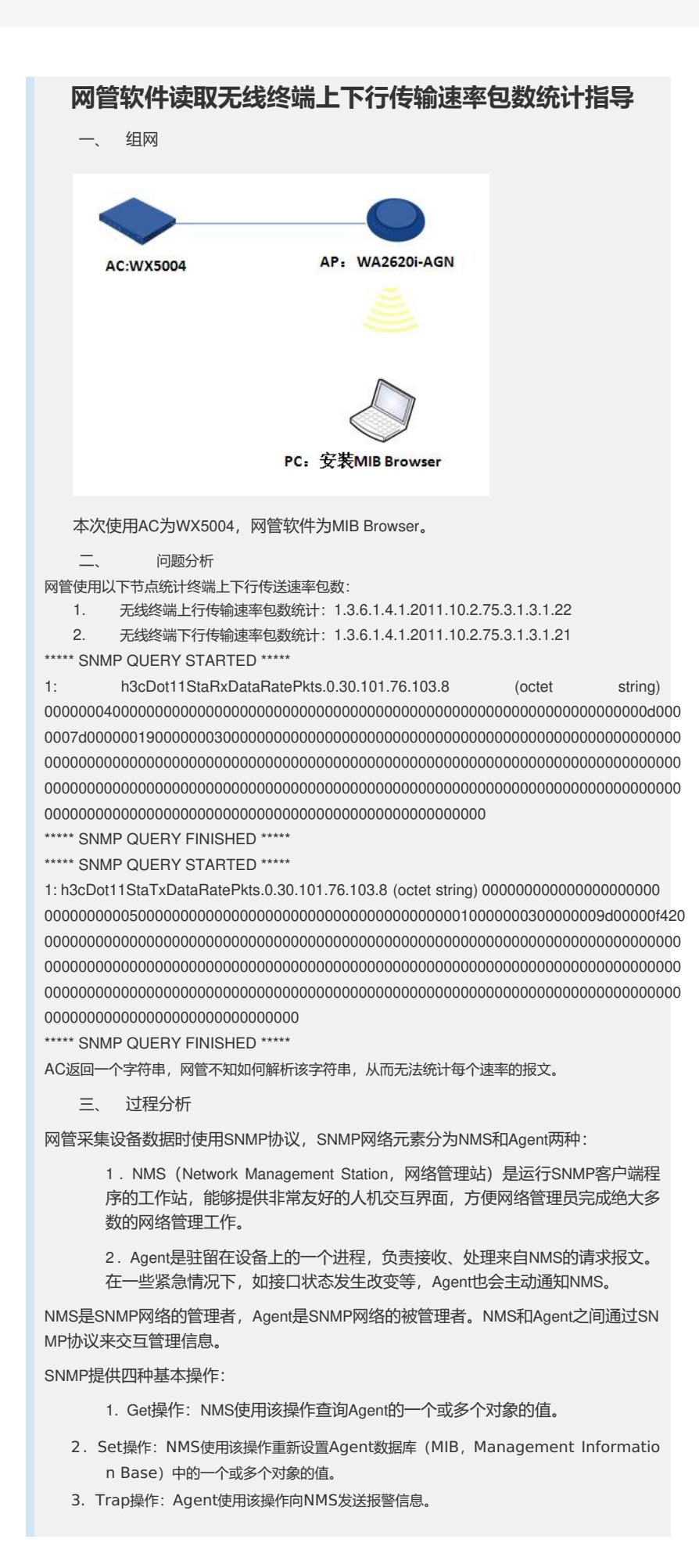

4. Inform操作: NMS使用该操作向其他NMS发送报警信息。

AC作为Agent, MIB Browser作为NMS,MIB Browser将信息向AC get数据, AC回应Get R esponse报文,分析AC回应的数据:

1. 网管数据产生流程以及格式

当某个终端关联成功后,AP不断接收和发送数据包,AP提取每个数据包所含传输速率信息,AP 以计数器方式实时统计各种传输速率的数据包数。AP每隔一定周期(即AC对AP的常规采集周期 ,现网设置为50S)向AC发送最近的统计值,在网管对AC采集时刻,AC将最近的该终端的统计

数据报给网管。当终端去关联后,则清零,如再次关联,则重新统计。 针对每个终端都维护一个所有速率计数器的数组,然后将数组用一个oid来提供。OID长度限制为1 76字节(44\*4),使用十六进制格式,每四个字节对应一个速率,统计值数据类型为Counter32 。

"hex1[1M统计值]hex2[2M统计值]hex3[5.5M统计值]hex4[6M统计值]hex5[9M统计值] hex6[11M统计值]hex7[12M统计值]hex8[18M统计值]hex9[24M统计值]hex10[36M统计 值]hex11[48M统计值] hex12[54M统计值]hex13[MCS0统计值]hex14[MCS1统计值]hex15[MC S3统计值]hex16[MCS4统计值]hex17[MCS5统计值]hex18[MCS6统计值]hex19 [MCS7统计值] hex20[MCS7统计值]hex21[MCS8统计值]hex22[MCS9统计值]hex23[MCS9统计值]hex24[MC S11统计值]hex25[MCS12统计值]hex26[MCS12统计值]hex27[MCS14统计值] hex28[MCS15 统计值]hex29[MCS16统计值]hex30[MCS17统计值]hex31[MCS18统计值]hex32[MCS19统计 值]hex33[MCS20统计值]hex34[MCS21统计值]hex35[MCS22统计值]hex36[MCS23统计值]he x37[MCS24统计值]hex38[MCS25统计值]hex39[MCS26统计值] hex40[MCS27统计值]hex41[ MCS28统计值]hex42[MCS29统计值]hex43[MCS30统计值]hex44[MCS31统计值]"

备注:对应MCS对应的不同速率,网管通过其他节点采集AP的信道带宽(20/40MHz)以 及Short GI (400/800 ns) 换算成对应具体速率

2. 分析上行数据

\*\*\*\*\* SNMP QUERY STARTED \*\*\*\*\*

1: h3cDot11StaRxDataRatePkts.0.30.101.76.103.8 (octet string) 00000004000000000000000000000000000000000000000000000000000000000000000d000 0007d0000001900000003000000000000000000000000000000000000000000000000000000 000000000000000000000000000000000000000000000000000000000000000000000000000 000000000000000000000000000000000000000000000000000000000000000000000000000 0000000000000000000000000000000000000000000000000000

\*\*\*\*\* SNMP QUERY FINISHED \*\*\*\*\*

返回数据共计252位共4组,每组八位正好一个字节,将数据从新整理为(仅整理11g速 率):

1M[00000004] 2M[00000000] 5.5[00000000] 6M[00000000] 9M[00000000] 11M[00000000] 12M[00000000] 18M[00000000] 24M[0000000d] 36M[0000007d] 48M[00000019] 54M[00000003]

对应数据就是每个速率的报文数量,例如1M[00000004(十六进制)]换算为十进制之 后就表示终端上行数据1M报文总共发送4个;24M数据报文共计13个;36M数据报文共 计125个;48M数据报文共计25;54M数据报文共计3个。

四、 解决方法

将网管采集的数据从新整理: 每8位为一组(十六进制数据), 共计44组; 将每组的十 六进制数据转化为十进制数,并对应到上速率,将得出每个速率收发的数据包数量。